# **Parent and Community Involvement and Notice**

In carrying out a project under this program, an eligible entity must—

(1) Develop the project with (a) the involvement of parents and others in the community to be served; and (b) individuals who will carry out the program, including administrators, teachers, principals, and other staff; and

(2) Provide to parents of students in the area to be served by the program with prompt notice of (a) the existence of the program; (b) the program's availability; and (c) a clear explanation of how the program will operate.

#### **Selection of Students by Lottery**

An eligible entity that receives a grant under this program must select students to participate in its public school choice program on the basis of a lottery, if more students apply for admission to the program than can be accommodated.

**Note:** For purposes of this program, a lottery is defined as a random selection process through which applicants for admission to a participating public school are admitted to the school.

### **Voluntary Participation**

Student participation in a project funded under this program must be voluntary.

*For Applications or Information Contact:* Iris A. Lane, U.S. Department of Education, 400 Maryland Avenue, SW., Room 3C156, Washington, DC 20202–6140. Telephone: (202) 260– 1999. Inquiries may also be sent by email to: *Iris.Lane@ed.gov*

Or by FAX to: (202) 205–5630. The Department intends to offer prospective applicants further information about the program and assistance in preparing applications at the following Internet site: *http://www.ed.gov/GrantApps/ #84.361*

Individuals who use a telecommunications device for the deaf (TDD) may call the Federal Information Relay Service (FIRS) at 1–800–877– 8339.

Individuals with disabilities may obtain this document in an alternative format (*e.g.,* Braille, large print, audiotape, or computer diskette) upon request to the contact person listed in the preceding paragraph. Individuals with disabilities may obtain a copy of the application package in an alternative format, also, by contacting that person. However, the Department is not able to reproduce in an alternative format the standard forms included in the application package.

#### **Electronic Access to This Document**

You may view this document, as well as all other Department of Education documents published in the **Federal Register**, in text or Adobe Portable Document format (PDF) on the Internet at the following site: *www.ed.gov/ legislation/FedRegister*

To use PDF, you must have Adobe Acrobat Reader, which is available free at this site. If you have questions about using PDF, call the U.S. Government Printing Office (GPO) toll free at 1–888– 293–6498; or in the Washington, DC area at (202) 512–1530.

**Note:** The official version of a document is the document published in the **Federal Register**. Free Internet access to the official edition of the **Federal Register** and the Code of Federal Regulations is available on GPO Access at: *http://www.access.gpo.gov/nara/ index.html*

**Program Authority:** 20 U.S.C. 7225–7225g.

Dated: July 1, 2002.

**Susan B. Neuman,** 

*Assistant Secretary for Elementary and Secondary Education.*

[FR Doc. 02–16889 Filed 7–3–02; 8:45 am] **BILLING CODE 4000–01–U**

### **DEPARTMENT OF EDUCATION**

# **Office of Special Education and Rehabilitative Services; Inviting Applications for New Awards**

**AGENCY:** Department of Education. **ACTION:** Notice inviting applications for new awards for fiscal years (FY) 2002; Correction.

On May 24, 2002, a notice inviting applications for new awards under the Office of Special Education and Rehabilitative Services; Grant Applications under the Special Education—Training and Information for Parents of Children with Disabilities Program was published in the **Federal Register** (67 FR 36774). Under the Parent Training and Information Centers (84.328M) priority on page 36776, in column 1, ''Estimated Project Awards'' section, and the table also included on page 36777, the notice states that one award may be made to New York in the amount of \$234,075 to a qualified applicant for a parent center to serve the entire State. The first sentence in the second paragraph of the ''Estimated Project Awards'' section is corrected to begin, ''With the exception of New York, where the award will serve the metropolitan New York City area, one award may be made in the following amounts to a qualified applicant for a parent center to serve the entire State''.

# **FOR FURTHER INFORMATION CONTACT:** For

further information on this notice contact Debra Sturdivant, U.S. Department of Education, 400 Maryland Avenue, SW, room 3527, Switzer Building, Washington, DC 20202–2641. FAX: (202) 205–8105 (FAX is the preferred method for requesting information). Telephone: (202) 205– 8038. Internet:

*Debra.Sturdivant@ed.gov.*

If you use a telecommunications device for the deaf (TDD), you may call the Federal Information Relay Service (FIRS) at 1–800–877–8339.

Individuals with disabilities may obtain this document in an alternative format (*e.g.*, Braille, large print, audiotape, or computer diskette) on request to the contact persons listed under **FOR FURTHER INFORMATION CONTACT.**

### **Electronic Access to This Document**

You may view this document, as well as all other Department of Education documents published in the **Federal Register**, in text or Adobe Portable Document Format (PDF) on the Internet at the following site: *www.ed.gov/ legislation/FedRegister.*

To use PDF you must have Adobe Acrobat Reader, which is available free at this site. If you have questions about using PDF, call the U.S. Government Printing Office (GPO), toll free, at 1– 888–293–6498; or in the Washington, DC, area at (202) 512–1530.

**Note:** The official version of this document is the document published in the **Federal Register**. Free Internet access to the official edition of the **Federal Register** and the Code of Federal Regulations is available on GPO Access at: *http://www.access.gpo/nara/ index.html.*

**Program Authority:** 20 U.S.C. 1482.

Dated: July 1, 2002.

#### **Robert H. Pasternack,**

*Assistant Secretary for Special Education and Rehabilitative Services.*

[FR Doc. 02–16880 Filed 7–3–02; 8:45 am] **BILLING CODE 4000–01–P**

# **DEPARTMENT OF EDUCATION**

# **William D. Ford Federal Direct Loan Program**

**AGENCY:** Department of Education. **ACTION:** Notice of the annual updates to the income contingent repayment (ICR) plan formula for 2002.

**SUMMARY:** The Secretary announces the annual updates to the ICR plan formula for 2002. Under the William D. Ford Federal Direct Loan (Direct Loan) Program, borrowers may choose to repay their student loans under the ICR plan, which bases the repayment amount on the borrower's income, family size, loan amount, and interest rate. Each year, we adjust the formula for calculating a borrower's payment to reflect changes due to inflation. This notice contains the constant multiplier chart and the required updates based on inflation for examples of how the calculation of the monthly ICR amount is performed, the income percentage factors, and charts showing sample repayment amounts. These updates are effective from July 1, 2002 to June 30, 2003.

**FOR FURTHER INFORMATION CONTACT:** Don Watson, U.S. Department of Education, Room 092B1, UCP, 400 Maryland Avenue, SW., Washington, DC 20202– 5400. Telephone: (202) 377–4008. If you use a telecommunications device for the deaf (TDD), you may call the Federal Information Relay Service (FIRS) at 1– 800–877–8339.

Individuals with disabilities may obtain this document in an alternative format (*e.g.*, Braille, large print, audiotape, or computer diskette) on request to the contact person listed in the preceding paragraph.

**SUPPLEMENTARY INFORMATION:** Direct Loan Program borrowers may choose to repay their Direct Loans under the ICR plan. The attachment to this notice provides updates to examples of how the calculation of the monthly ICR amount is performed, the income percentage factors, the constant multiplier chart, and charts showing sample repayment amounts.

We have updated the income percentage factors to reflect changes based on inflation. We have revised the income percentage factor table by changing the dollar amounts of the incomes shown by a percentage equal to the estimated percentage change in the Consumer Price Index for all urban consumers from December 2001 to December 2002. Further, we provide examples of monthly repayment amount calculations and two charts that show sample repayment amounts for single and married or head-of-household borrowers at various income and debt levels based on the updated income percentage factors.

The updated income percentage factors, at any given income, may cause a borrower's payments to be slightly lower than they were in prior years. This updated amount more accurately reflects the impact of inflation on a borrower's current ability to repay.

#### **Electronic Access to This Document**

You may review this document, as well as all other Department of

Education documents published in the **Federal Register**, in text or Adobe Portable Document Format (PDF) on the Internet at the following site: *www.ed.gov/legislation/FedRegister.*

To use PDF, you must have Adobe Acrobat Reader, which is available free at this site. If you have questions about using PDF, call the U.S. Government Printing Office (GPO), toll free at 1–888– 293–6498; or in the Washington DC, area at (202) 512–1530.

**Note:** The official version of this document is the document published in the **Federal Register**. Free internet access to the official edition of the **Federal Register** and the Code of Federal Regulations is available on GPO Access at: *http://www.access.gpo.gov/nara/ index.html.*

**Program Authority:** 20 U.S.C. 1087 *et seq.* Dated: July 1, 2002.

#### **Candace M. Kane,**

*Acting Chief Operating Officer, Federal Student Aid.*

#### **Attachment—Examples of the Calculations of Monthly Repayment Amounts**

*Example 1.* This example assumes you are a single borrower with \$15,000 in Direct Loans, the interest rate being charged is 8.25 percent, and you have an adjusted gross income (AGI) of \$32,345.

*Step 1:* Determine your annual payments based on what you would pay over 12 years using standard amortization. To do this, multiply your loan balance by the constant multiplier for 8.25 percent interest (0.1315449). The constant multiplier is a factor used to calculate amortized payments at a given interest rate over a fixed period of time. (The 8.25 percent interest rate used in this example is the maximum interest rate charged for all Direct Loans excluding Direct PLUS Loans and may not be your actual interest rate. You can view the constant multiplier chart at the end of this notice to determine the constant multiplier that you should use for the interest rate on your loan. If your exact interest rate is not listed, use the next highest for estimation purposes.)

 $\bullet$  0.1315449  $\times$  \$15,000 = \$1,973.17

*Step 2:* Multiply the result of Step 1 by the income percentage factor shown in the income percentage factors table that corresponds to your income and then divide the result by 100. (If your income is not listed in the income percentage factors table, calculate the applicable income percentage factor by following the instructions under the ''Interpolation'' heading later in this notice.):

•  $88.77 \times $1,973.17 \div 100 = $1,751.58$ *Step 3:* Determine 20 percent of your discretionary income. Because you are a single borrower, subtract the poverty level for a family of one, as published in the **Federal Register** on February 14, 2002 (67 FR 6931), from your income and multiply the result by 20 percent:

- $$32,345 $8,860 = $23,485$
- $$23,485 \times 0.20 = $4,697$

*Step 4:* Compare the amount from Step 2 with the amount from Step 3. The lower of

the two will be your annual payment amount. In this example, you will be paying the amount calculated under Step 2. To determine your monthly repayment amount, divide the annual amount by 12.

•  $$1,751.58 \div 12 = $145.97$ 

*Example 2.* In this example, you are married. You and your spouse have a combined AGI of \$61,121 and are repaying your loans jointly under the ICR plan. You have no children. You have a Direct Loan balance of \$10,000, and your spouse has a Direct Loan balance of \$15,000. Your interest rate is 8.25 percent.

*Step 1:* Add your and your spouse's Direct Loan balances together to determine your aggregate loan balance:

•  $$10,000 + $15,000 = $25,000$ 

*Step 2:* Determine the annual payment based on what you would pay over 12 years using standard amortization. To do this, multiply your aggregate loan balance by the constant multiplier for 8.25 percent interest (0.1315449). (The 8.25 percent interest rate used in this example is the maximum interest rate charged for all Direct Loans excluding Direct PLUS Loans and may not be your actual interest rate. You can view the constant multiplier chart at the end of this notice to determine the constant multiplier that you should use for the interest rate on your loan. If your exact interest rate is not listed, use the next highest for estimation purposes.)

 $\cdot$  0.1315449  $\times$  \$25,000 = \$3,288.62 *Step 3:* Multiply the result of Step 2 by the income percentage factor shown in the income percentage factors table that corresponds to your and your spouse's income and then divide the result by 100. (If your and your spouse's aggregate income is not listed in the income percentage factors table, calculate the applicable income percentage factor by following the instructions under the ''Interpolation'' heading later in this notice.):

 $109.40 \times $3,288.62 \div 100 = $3,597.75$ *Step 4:* Determine 20 percent of your discretionary income. To do this, subtract the poverty level for a family of two, as published in the **Federal Register** on February 14, 2002 (67 FR 6931), from your aggregate income and multiply the result by 20 percent:

•  $$61,121 - $11,940 = $49,181$ 

• 
$$
$49,181 \times 0.20 = $9,836.20
$$

*Step 5:* Compare the amount from Step 3 with the amount from Step 4. The lower of the two will be your annual payment amount. You and your spouse will pay the amount calculated under Step 3. To determine your monthly repayment amount, divide the annual amount by 12.

•  $$3,597.75 \div 12 = $299.81$ 

*Interpolation:* If your income does not appear on the income percentage factors table, you will have to calculate the income percentage factor through interpolation. For example, assume you are single and your income is \$25,000.

*Step 1:* Find the closest income listed that is less than your income of \$25,000 and the closest income listed that is greater than your income of \$25,000.

*Step 2:* Subtract the lower amount from the higher amount (for this discussion, we will call the result the ''income interval''):

•  $$25,751 - $21,641 = $4,110$ 

*Step 3:* Determine the difference between the two income percentage factors that are given for these incomes (for this discussion, we will call the result, the ''income percentage factor interval''):

• 80.33% – 71.89% = 8.44%

*Step 4:* Subtract from your income the closest income shown on the chart that is less than your income of \$25,000:

$$
\bullet \ \$25,000 - \$21,641 = \$3,359
$$

*Step 5:* Divide the result of Step 4 by the income interval determined in Step 2: •  $$3,359 \div $4,110 = 0.81727$ 

*Step 6:* Multiply the result of Step 5 by the income percentage factor interval:

•  $8.44\% \times 0.81727 = 6.89776\%$ 

*Step 7:* Add the result of Step 6 to the

lower of the two income percentage factors used in Step 3 to calculate the income

percentage factor interval for \$25,000 in income:

 $\bullet$  6.89776% + 71.89% = 78.79% (rounded to the nearest hundredth)

The result is the income percentage factor that will be used to calculate the monthly repayment amount under the ICR plan. **BILLING CODE 4000–01–P**

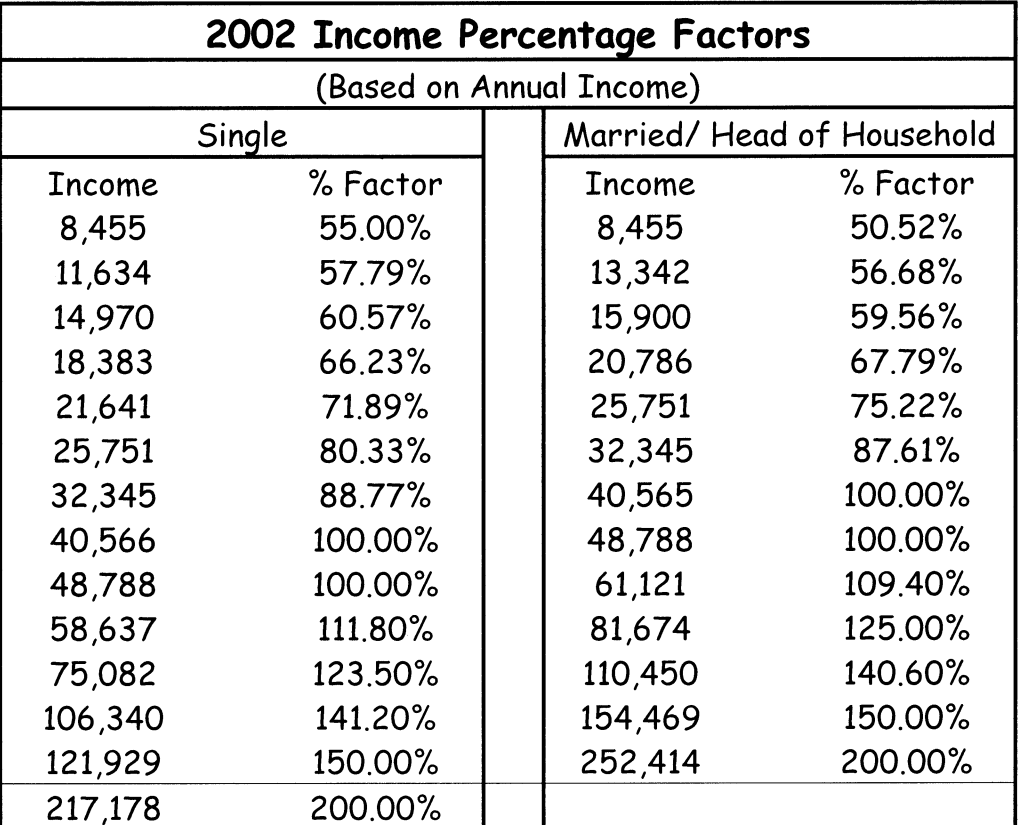

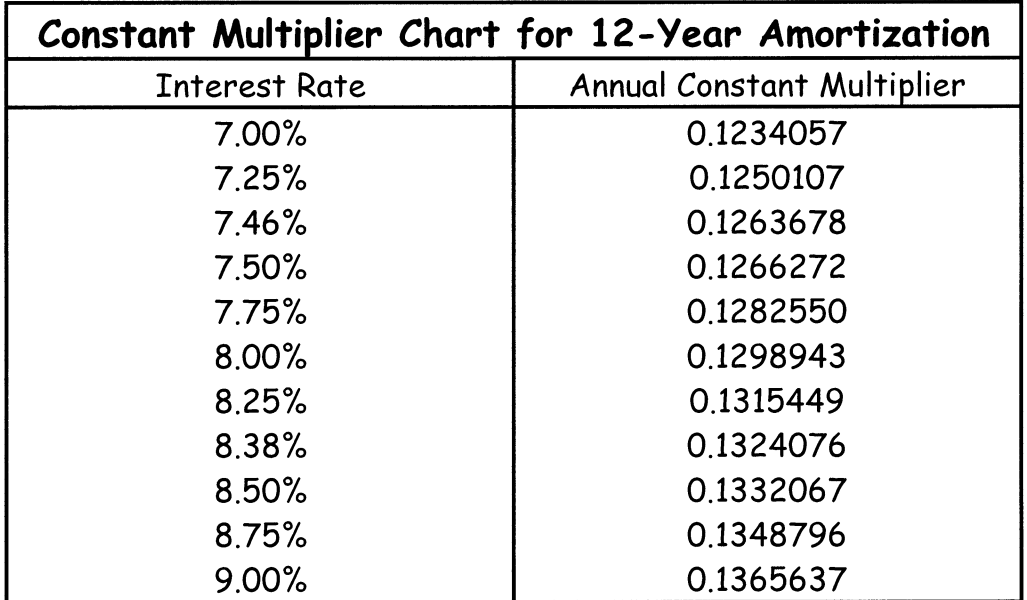

eri

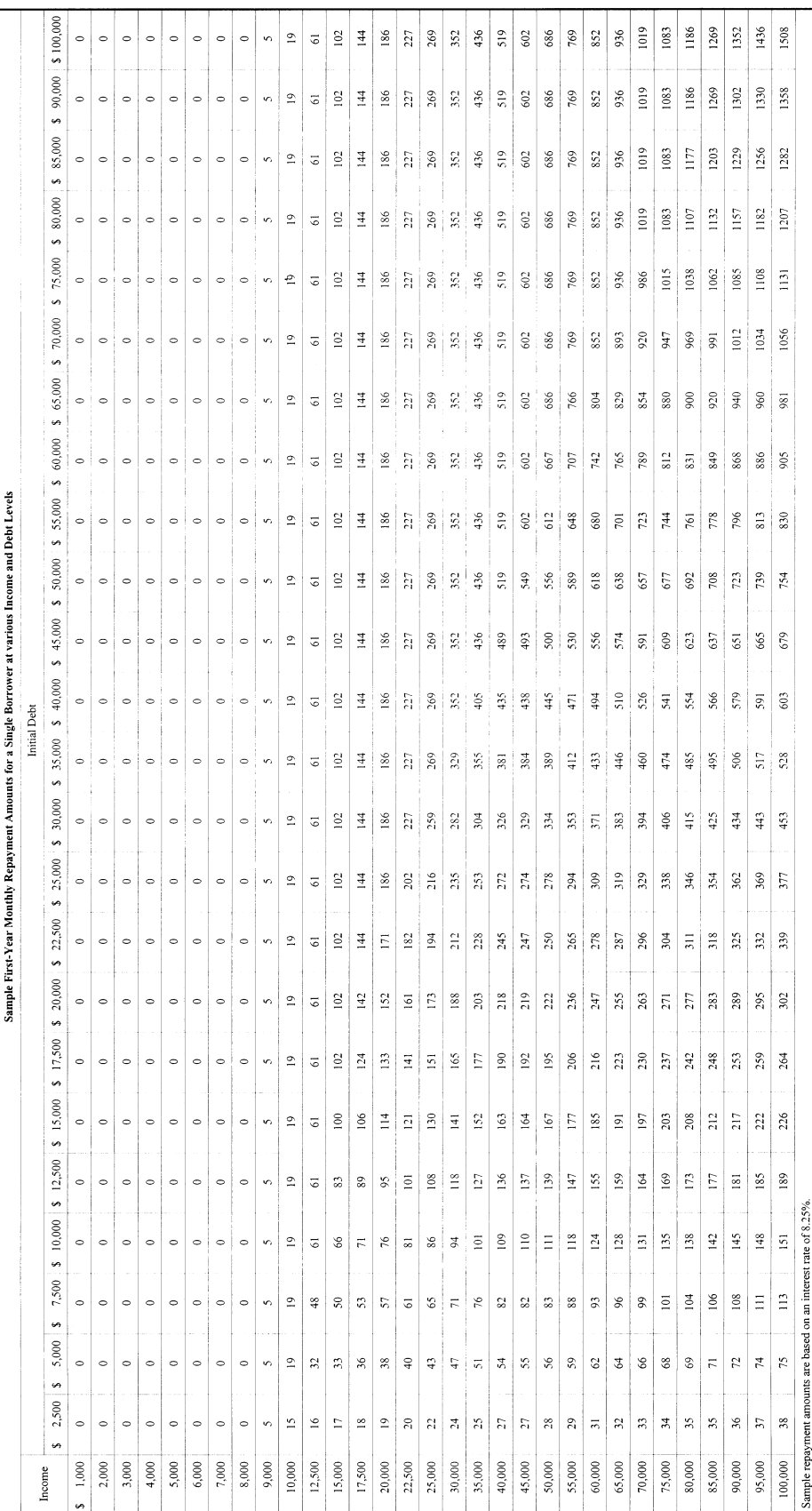

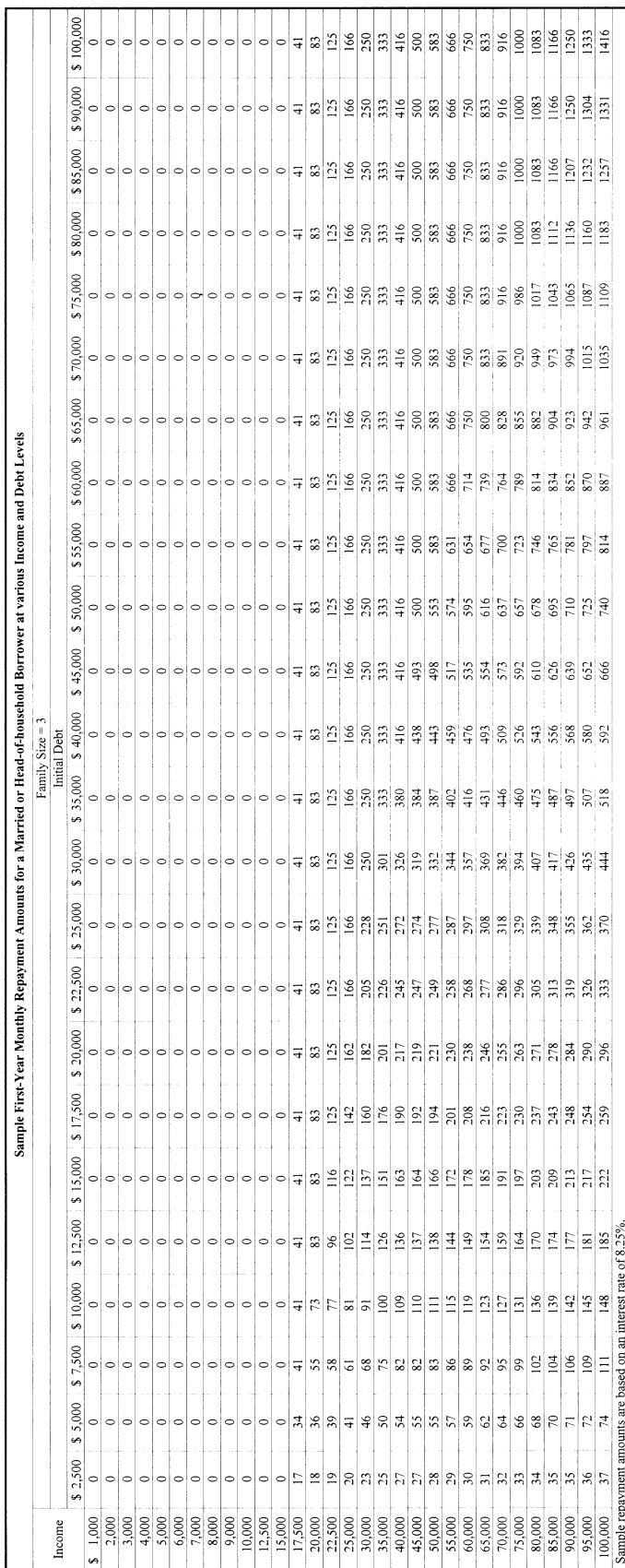

 $\equiv$ 

[FR Doc. 02–16879 Filed 7–3–02; 8:45 am] **BILLING CODE 4000–01–C**

# **DEPARTMENT OF ENERGY**

#### **Federal Energy Regulatory Commission**

**[Docket No. EC02–73–001]** 

**Caledonia Generating, LLC, Cogentrix Energy Power Marketing, Inc., Cogentrix Lawrence County, LLC, Green Country Energy, LLC, Jackson County Power, LLC, Quachita Power, LLC, Rathdrum Power, LLC, Southaven Power, LLC & Aquila Merchant Services, Inc.; Notice of Filing** 

June 28, 2002.

Take notice that on June 17, 2002, Caledonia Generating, LLC, Cogentrix Energy Power Marketing, Inc., Cogentrix Lawrence County, LLC, Green Country Energy, LLC, Jackson County Energy, LLC, Quachita Power, LLC, Rathdrum Power, LLC, Southaven Power, LLC (Operating Companies) and Aquila Merchant Services, Inc. (AMS) filed with the Federal Energy Regulatory Commission (Commission), an amendment to the joint application submitted on June 5, 2002 in the abovereferenced docket. The amendment removed Section VI thereof in its entirety, while the Application remains unchanged in all other respects.

Any person desiring to intervene or to protest this filing should file with the Federal Energy Regulatory Commission, 888 First Street, NE., Washington, DC 20426, in accordance with Rules 211 and 214 of the Commission's Rules of Practice and Procedure (18 CFR 385.211 and 385.214). Protests will be considered by the Commission in determining the appropriate action to be taken, but will not serve to make protestants parties to the proceeding. Any person wishing to become a party must file a motion to intervene. All such motions or protests should be filed on or before the comment date, and, to the extent applicable, must be served on the applicant and on any other person designated on the official service list. This filing is available for review at the Commission or may be viewed on the Commission's Web site at *http:// www.ferc.gov* using the ''RIMS'' link, select ''Docket #'' and follow the instructions (call 202–208–2222 for assistance). Protests and interventions may be filed electronically via the Internet in lieu of paper; *see* 18 CFR 385.2001(a)(1)(iii) and the instructions on the Commission's Web site under the ''e-Filing'' link.

*Comment Date*: July 5, 2002.

**Linwood A. Watson, Jr.,**  *Deputy Secretary.* [FR Doc. 02–16833 Filed 7–3–02; 8:45 am] **BILLING CODE 6717–01–P**

# **DEPARTMENT OF ENERGY**

## **Federal Energy Regulatory Commission**

**[Docket No. ES02–46–000]** 

# **McDonough Power Cooperative; Notice of Application**

June 28 , 2002.

Take notice that on June 20, 2002, McDonough Power Cooperative (McDonough) submitted an application pursuant to section 204 of the Federal Power Act seeking authorization to make borrowings under a long-term loan agreement with the National Rural Utilities Cooperative Finance Corporation by issuing one or more secured promissory notes during a twoyear period in an amount not to exceed \$15,900,000.

McDonough also requests a waiver from the Commission's competitive bidding and negotiated placement requirements at 18 CFR 34.2.

Any person desiring to be heard or to protest such filing should file a motion to intervene or protest with the Federal Energy Regulatory Commission, 888 First Street, NE., Washington, DC 20426, in accordance with Rules 211 and 214 of the Commission's Rules of Practice and Procedure (18 CFR 385.211 and 385.214). All such motions and protests should be filed on or before the comment date. Protests will be considered by the Commission to determine the appropriate action to be taken, but will not serve to make protestants parties to the proceedings. Any person wishing to become a party must file a motion to intervene. Copies of this filing are on file with the Commission and are available for public inspection. This filing may also be viewed on the Web at *http:// www.ferc.gov* using the ''RIMS'' link, select ''Docket#'' and follow the instructions (call 202–208–2222 for assistance). Comments, protests and interventions may be filed electronically via the Internet in lieu of paper. *See*, 18 CFR 385.2001(a)(1)(iii) and the instructions on the Commission's Web site under the "e-Filing" link.

*Comment Date:* July 19, 2002.

# **Linwood A. Watson, Jr.,**

*Deputy Secretary.* [FR Doc. 02–16835 Filed 7–05–02; 8:45 am] **BILLING CODE 6717–01–P**

# **DEPARTMENT OF ENERGY**

**Federal Energy Regulatory Commission** 

**[Docket No. ER02–2033–001]** 

# **Midwest Independent Transmission System Operator, Inc., American Transmission Company LLC; Notice of Filing**

June 27, 2002.

Take notice that on June 25, 2002, the Midwest Independent Transmission System Operator, Inc. (Midwest ISO) and American Transmission Company LLC (ATCLLC) filed an errata to their June 5, 2002 filing proposing revisions to the Midwest ISO open access transmission tariff to add limitation of liability provisions. Applicant request an effective date of August 5, 2002.

The Midwest ISO seeks waiver of the Commission's regulations, 18 CFR 385.2010 with respect to service on all required parties. The Midwest ISO has posted this filing on its Internet site at *www.midwestiso.org,* and the Midwest ISO will provide hard copies to any interested parties upon request.

Any person desiring to intervene or to protest this filing should file with the Federal Energy Regulatory Commission, 888 First Street, NE., Washington, DC 20426, in accordance with Rules 211 and 214 of the Commission's Rules of Practice and Procedure (18 CFR 385.211 and 385.214). Protests will be considered by the Commission in determining the appropriate action to be taken, but will not serve to make protestants parties to the proceeding. Any person wishing to become a party must file a motion to intervene. All such motions or protests should be filed on or before the comment date, and, to the extent applicable, must be served on the applicant and on any other person designated on the official service list. This filing is available for review at the Commission or may be viewed on the Commission's Web site at *http:// www.ferc.gov* using the ''RIMS'' link, select ''Docket #'' and follow the instructions (call 202–208–2222 for assistance). Protests and interventions may be filed electronically via the Internet in lieu of paper; *see* 18 CFR 385.2001(a)(1)(iii) and the instructions on the Commission's Web site under the ''e-Filing'' link.

*Comment Date*: July 9, 2002.

## **Linwood A. Watson, Jr.,**

*Deputy Secretary.* [FR Doc. 02–16801 Filed 7–3–02; 8:45 am] **BILLING CODE 6717–01–P**